### Routed Traffic

- When the sender and receiver are on different IP subnets, the traffic must be forwarded by a router
- $\bullet$  In the following example, 172.23.4.1/24 wants to send a packet to 192.168.10.1/24

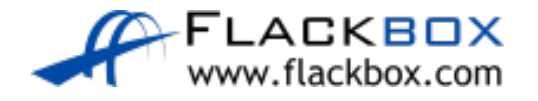

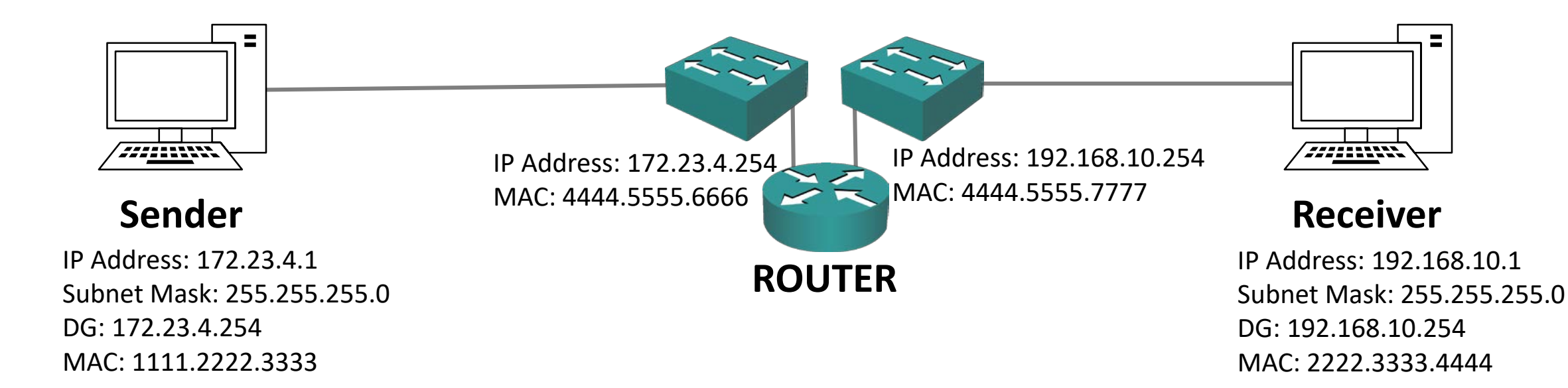

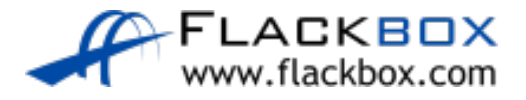

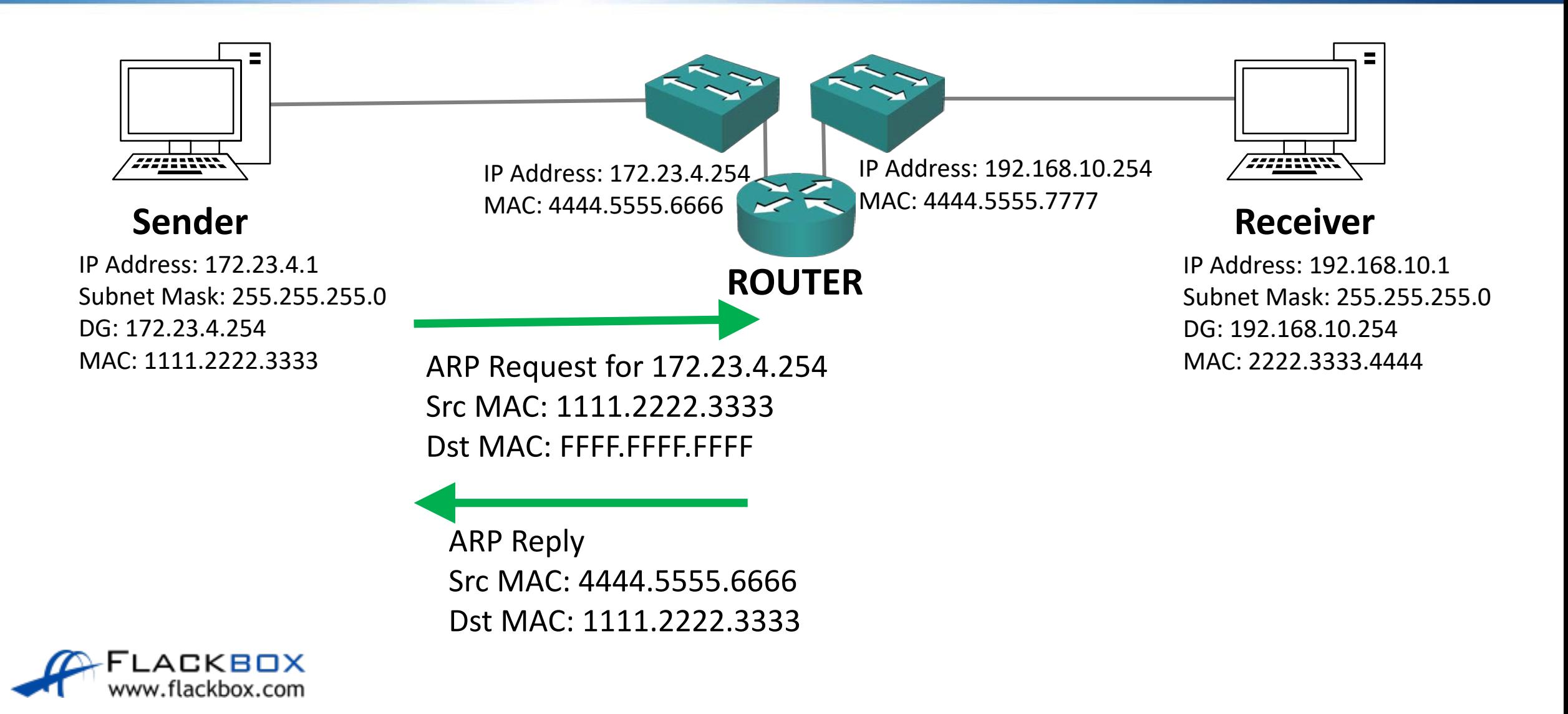

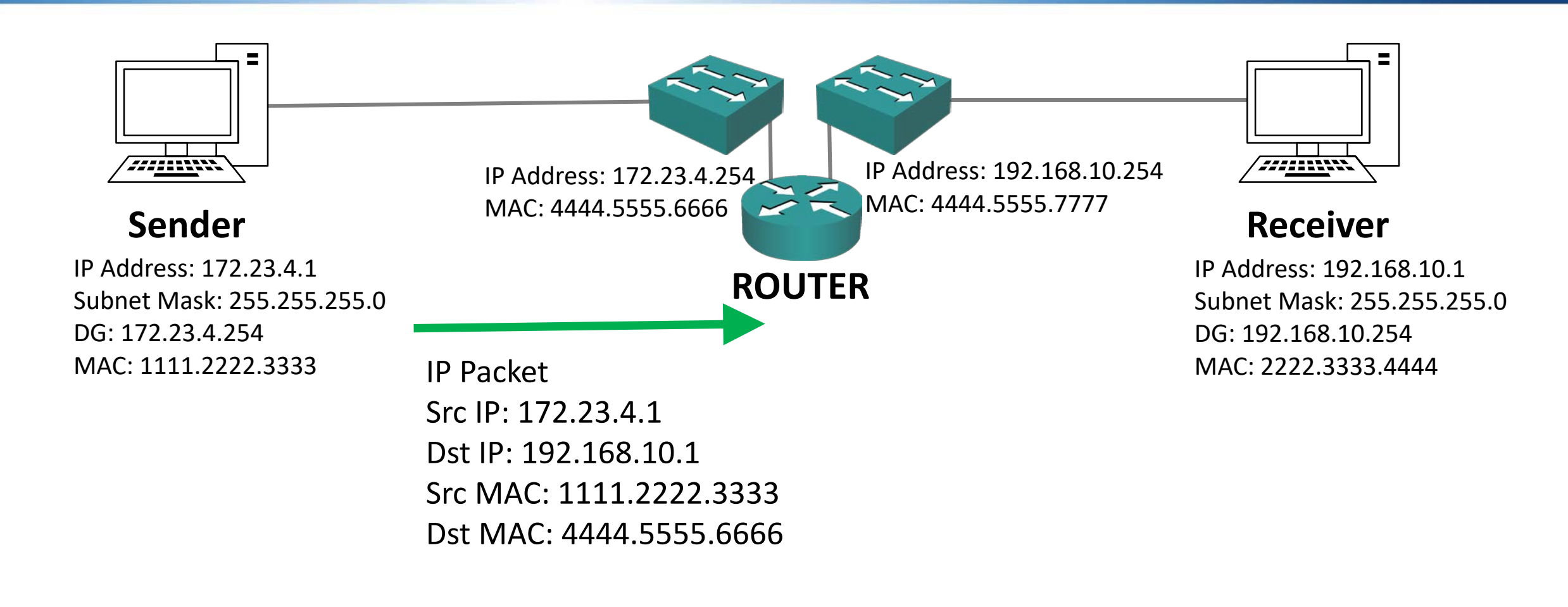

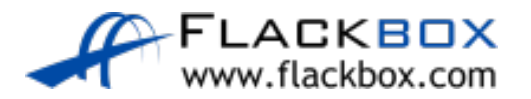

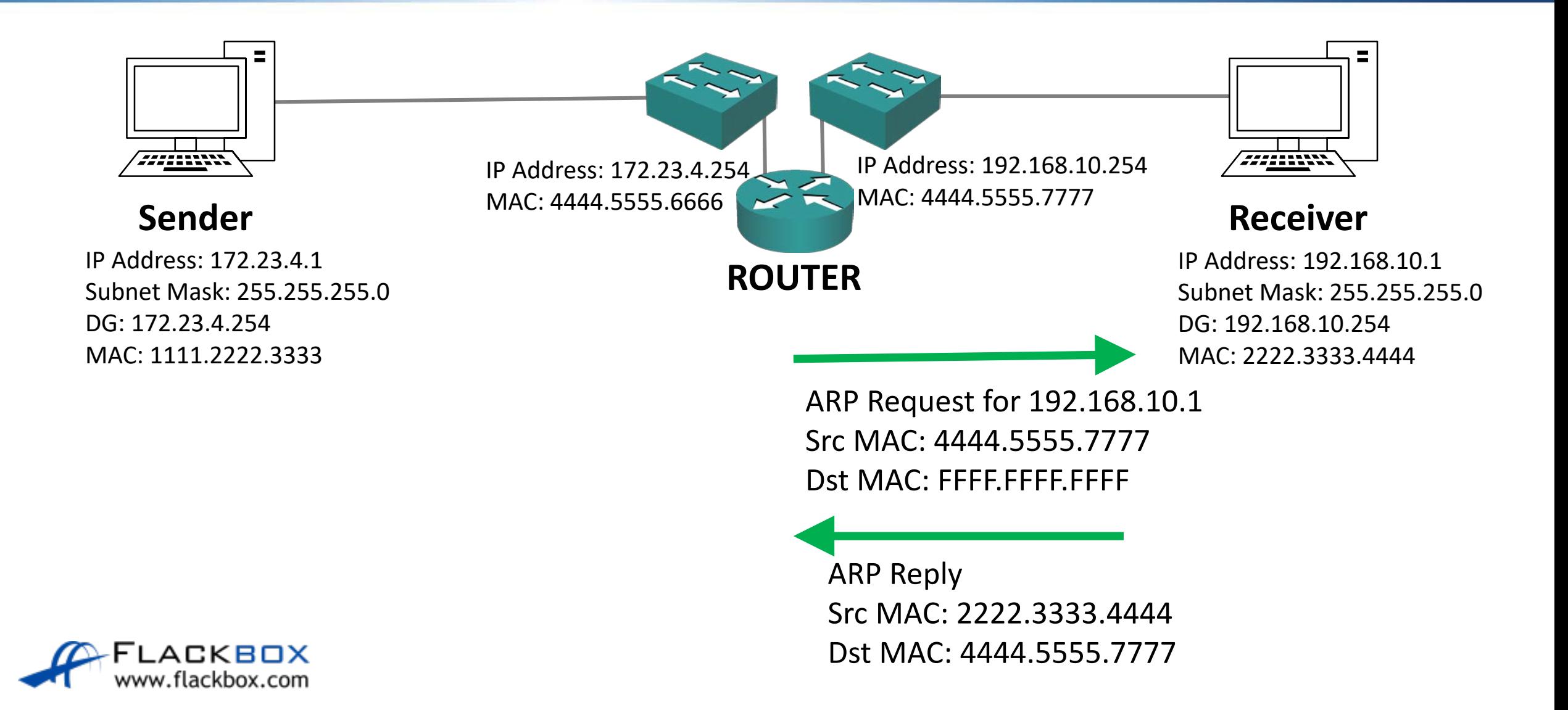

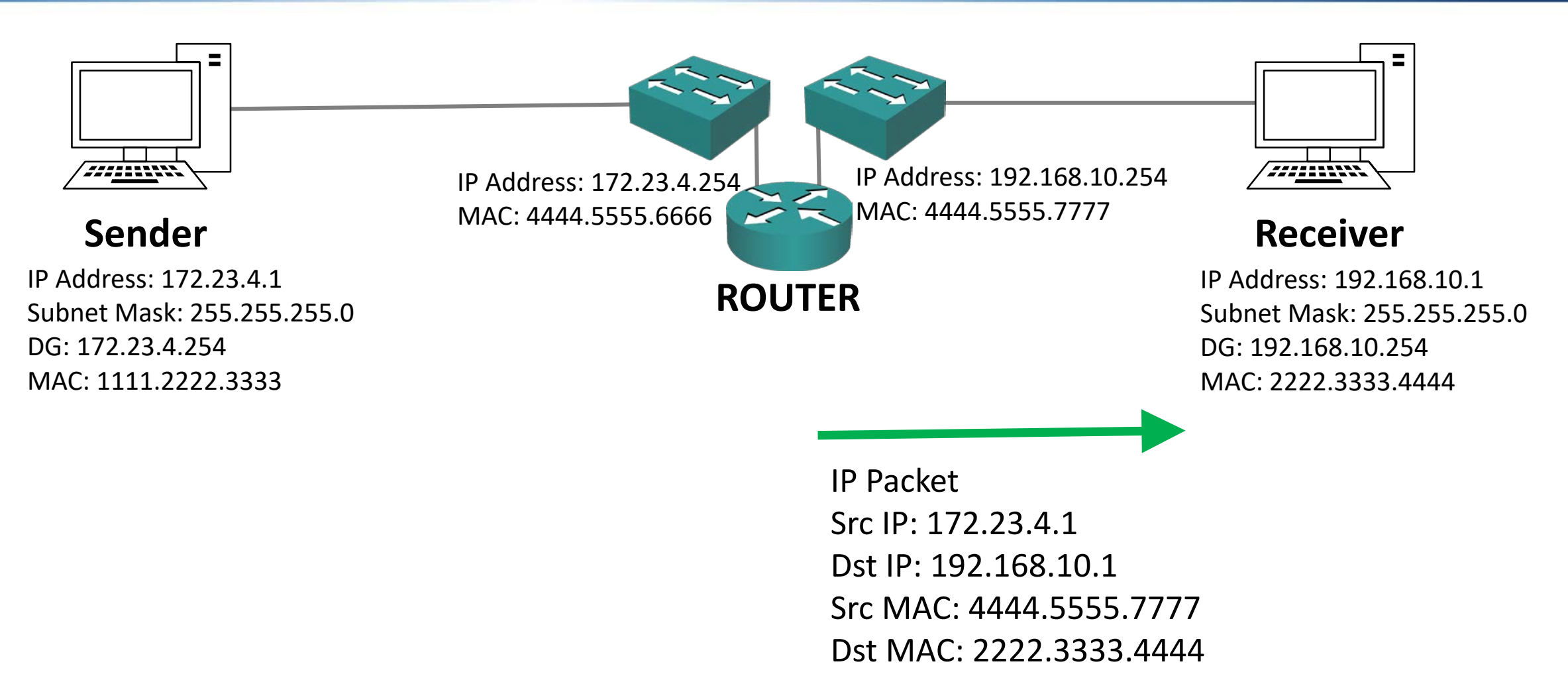

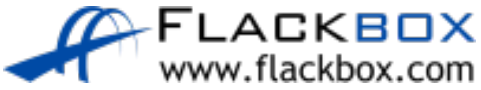

### Router ARP Commands

- **View ARP cache: show arp**
- **Clear ARP cache: clear arp-cache**

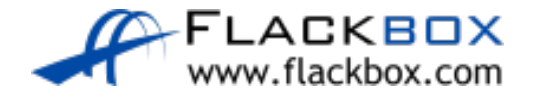